#### **Issue opening NetCDF file**

*2017-07-21 10:02 PM - Luca Congedo*

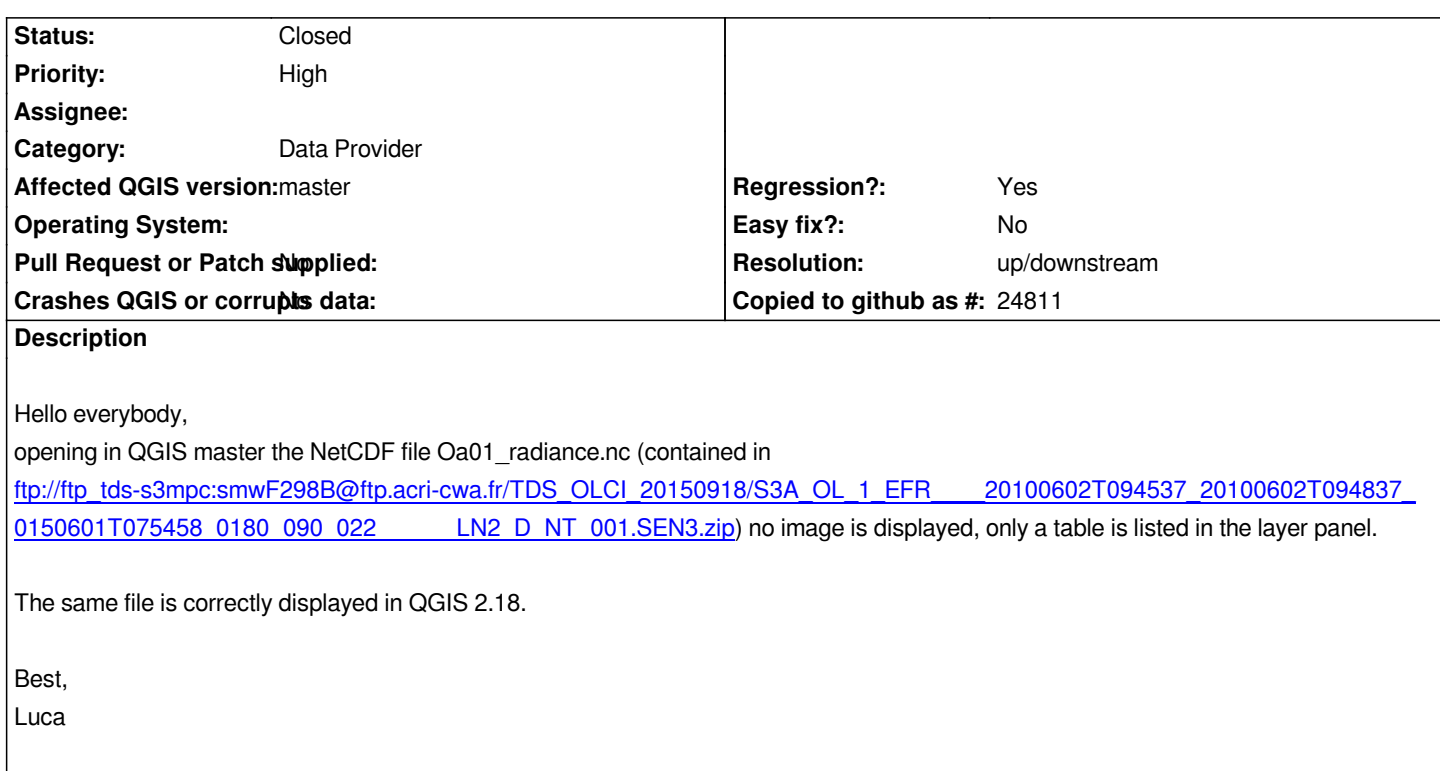

## **History**

# **#1 - 2017-07-24 10:14 PM - Saber Razmjooei**

*- Category changed from Rasters to Data Provider*

*This is due to the GDAL version and not QGIS. I have QGIS 2.18 built against the latest GDAL and can't open the file. The output from command line for gdalinfo is that the file format is not recognised.*

*So, it is more like an upstream issue and best to file a bug with gdal.*

### **#2 - 2017-07-24 11:29 PM - Giovanni Manghi**

*- Resolution set to up/downstream*

*- Status changed from Open to Closed*

*Saber what GDAL version stopped to recognize netcdf files?*

# **#3 - 2017-07-25 08:32 AM - Saber Razmjooei**

*Gio,not sure which version, but I just built the gdal dev latest and all seems to be working.*

# **#4 - 2017-07-25 07:12 PM - Luca Congedo**

*This should be related to this https://trac.osgeo.org/gdal/ticket/6974 and they have already solved it.*

## *Thank you,*